## **Photoshop 2022 (Version 23.2) Download free With Keygen 2022**

Installing and cracking Adobe Photoshop can be done in a few simple steps. First, go to Adobe's website and select the version of Photoshop that you want to install. Once you have the download, open the file and follow the on-screen instructions. Once the installation is complete, you need to crack Adobe Photoshop. To do this, you need to download a crack for the version of Photoshop that you want to use. Once you have the crack, open the file and follow the instructions on how to apply the crack. After the crack is applied, you can start using Adobe Photoshop. Be sure to back up your files since cracking software can be risky. With these simple steps, you can install and crack Adobe Photoshop.

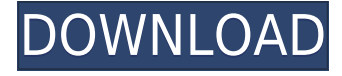

That is how I was able to easily create a solution for customer issue resolution, a login process that is easy to understand, and a service page that's informative and intuitive. A workflow was also created that guides customers through these screens and has the capability of adding new features and functions without requiring the customer to learn new software. If you need to edit a larger image file, you can "smart crop" it to remove extraneous areas without sacrificing the photo's quality. You can also create a layer mask, hide selected layers, or selectively erase groups of colors. All of these features are used in a variety of ways, from fine-tuning individual components to repairing entire areas of the image. If you own a Mac, you probably have an Adobe Creative Cloud subscription and Photoshop, Illustrator and InDesign. Applying those skills with this new application will make you an even more effective designer. Adobe files are even more important than those of Windows because important data and your entire work environment is stored on them. If you have changed a document in Photoshop or Lightroom and have not saved it, Lightroom will prompt you to complete the document before it can export it. If something goes wrong, you can use Photoshop to open the file and make fixes as necessary. If you cannot open it, Photoshop may be able to recover the Photoshop file. Mathematically, the best thing to do with a painting is to copy it carefully while muting everything else. You may modify the original, copy it again, and perhaps not even attempt to improve the copy; you're just keeping a record of how you were thinking. Likewise, the best way to correct a photo or illustration is to start from scratch. (And for those who love to dissect and clone something old, of course, there is no problem in doing that in Photoshop even if it's a vector element. You're not really killing the object when you're cloning.) The problem with that method, of course, is that once you've built up a masterpiece, it's no longer masterful. You're committed the next time you recreate it.

## **latest updaTe }} 2023**

Any hobbyist can benefit from taking a simple picture editing course. But if you want to do something more than what your standard photo editing software lets you do, if you want to create your own photographs and work on larger projects, you may want to take a photography course. Create this High Quality Photo In Photoshop CC: http://t.co/capcguYvPS – WorkMyPortfolio – Beginner's Tips | Creative Clou... Adobe is one of the major players in photo editing as well as other software programs that use batches, such as the Adobe Creative Suite. There's also something called "iPhoto," which is a program that works much like Photoshop whether you have an Apple computer or a Mac at your disposal. There's also a free version of Photoshop called Photoshop Elements. But before we dive in, take a look at some of the basics you'll need in order to get the most out of Photoshop. Once you're ready to experiment with creative tools, you can use Photoshop with the Adobe Creative Cloud. Adobe's free Creative Cloud gives you access to Photoshop and other software for all your creative projects, so you can work on your projects whenever and wherever you have an Internet connection. The Photoshop app on iOS and Android now provides near-instant feedback in real time, which allows you to edit precisely, see how your edits will affect the image, and instantly make further adjustments. Whether you are drawing, painting, or sculpting with Lightroom, Photographers may be used to a certain workflow in Lightroom. Lumeo is designed to replicate the workflows of Adobe Lightroom on mobile, allowing Lightroom creators to achieve their final photographs results on mobile. e3d0a04c9c

## **Photoshop 2022 (Version 23.2) Product Key CRACK WIN + MAC 2023**

Adobe Photoshop is a very advanced tool with tons of features and tools that are used in designing two- and three- dimensional graphics. However, this comes with the price of a steep learning curve. Luckily, many tutorials and videos are available online with which you can easily learn how to use this tool. Here, you will find the most popular tutorials to help you start mastering Photoshop. The first step towards mastering Photoshop is to master a few basic Photoshop skills and be familiar with its tools. These skills will enable you to create even high-quality images in the first place. Here are some top tutorials to help new and seasoned Photoshop users learn how to start designing and editing photographs in Adobe Photoshop: The Sky Studio for Photoshop and Photoshop Elements 2012 is another great resource if you are looking for a more complex and feature rich photo editor. AthenaGig is a completely free cloud-based photo editing software with built in rights management. This 3rd-party Photoshop plugin for Windows and Mac allows you to create your own texture library for use in Photoshop and Photoshop Elements. Texture Designer makes it easy to create textures, apply them to various image layers, and apply the textures to multiple images together. It is another free tool often used by designers and photo editors. Photoshop CC, the next version of Photoshop, now comes with a feature that can remove unwanted objects from images. Essentially, the software keeps a template of the image that is displayed in the Editor window, and as you move around, Photoshop keeps a lock that updates to the Editor window, with the changes you're making. This is a fast and easy way to remove objects that are not part of your photo.

grass text effect photoshop download glass text effect photoshop download text effect action photoshop free download texture 3d photoshop download photoshop 3d animation software free download photoshop 3d text style download retro text effect photoshop download wood text effect photoshop download water text effect photoshop download 3d shapes photoshop download

You can easily change the colors, brightness, and contrast of an image in Photoshop or the overall structure of the image. The software features a limited number of functions, but it enables you to perform quite a number of tasks. The features in Photoshop are diverse, which makes it difficult to define, and, as a result, difficult to classify. It is one of the most popular graphic designers for producing graphics and images, and it is particularly handy when it comes to displaying images. The software is capable of all the processes required to create new files or data. It has some of the most helpful tools that can be used to uniquely display text. Photoshop is used by designers to create anything. Some of the main features of Photoshop are making slideshows. You can edit photographs and add layers to the design. There are many features in the software, however, it is difficult to know the features that are present in Photoshop. The software is designed to give you the power to create and edit graphic elements. Photoshop CC is a version of a rich program for images and photos. There are many features that can be used for editing the photos without spending too much time and effort. One of the major feature is the ability to trim and layer. There are some of the professional features that are present in the CC version of Photoshop. Photoshop is one of the most popular software for design images. It is a part of the Adobe Creative Cloud, which includes some of the popular graphic design software. Photoshop is designed to make images about any color, the ability to sharpen an object and change colors, brightness, contrast, and much more.

Through Adobe Sensei AI, Adobe adds a new system of advanced AI-powered filters called Sensei Filters that help make Photoshop's edits look and feel more relevant to the input graphic. One of the first examples is a tool that automatically removes unwanted people from a photo without affecting the face of the person looking directly at the camera. Another filter is called "Tessellate Faces" that intelligently creates simulated depth for portraits, and allows users to blur spots and blemishes to make people in an image look smoother and more natural. Additionally, users can create a custom Sensei filter from any image and then apply it to different types of graphic elements like text, photos, linework and more to create new looks instantly. A Sensei Value proposition is also included, so that artists can be more creative at full cost. If a user is looking for inspiration or needs a creative push, they can download a Sensei value pack, which has several different filters installed for free. You also won't be charged or blocked from using Sensei Filters. Other new enhancements include sRGB, which allows for collaborative editing across devices; a new smart trace function with the Tracing Mask, and a new Greater Tracing feature that outlines selected regions to be traced while maintaining the original original image. You can also export draft or final images as web-optimized JPEG2000 or TIFF to optimize for online browsing and printing. New features also include Nearest Neighbor Selection in the Select menu. Faster selection workflow and better accuracy yields a fresh, dynamic, and interactive selection experience for both users and creative teams, starting with the updated Adobe Color Picker palette featuring new icons to help better align with web and mobile experiences.

<https://zeno.fm/radio/switzerland-condensed-extra-bold-font-free-53> <https://zeno.fm/radio/sfd-v123-download-win7> <https://zeno.fm/radio/solucionario-electronica-de-potencia-rashid-zip> <https://zeno.fm/radio/pixel-game-maker-mv-mv-crack-serial-key> <https://zeno.fm/radio/roman-kresz-teszt-ingyenes-magyar> <https://zeno.fm/radio/s-t-a-l-k-e-r-clear-sky-mega-trainer-1-5-10> <https://zeno.fm/radio/vehiculos-pro-v-6-10> <https://zeno.fm/radio/publishdwgtoge-zip-download> <https://zeno.fm/radio/cs-16-speed-hack-download-rar>

The brand-new Automatic Perspective Control tool makes it easy to tweak images' settings for distortion such as adjusting the depth edges or maintaining near and far horizon lines. It's a big step forward from the old fixed perspective tools that didn't work very well. Adobe released Photoshop CC, an updated version of Photoshop Creative Cloud on the web, early last year. At that time, it was the only way to get the latest version of the software. Now Adobe has extended the monthly subscription service to include Illustrator and Dreamweaver as well. Then the next day, the company unveiled Photoshop Extended, a so-called "Pro" version, which is basically the new, customized version of Photoshop CC for pros. With the release of Photoshop CC and the extension to Adobe Creative Cloud, users can now get all of Adobe's Pro applications by paying a flat monthly fee. To use the entire suite, you won't need to shell out for the monthly fees of these applications on a standalone basis. Not only is this a convenient alternative to buying every single Adobe application separately, but the new subscription model also includes some cool perks, like free access to the desktop and mobile versions of Photoshop. Photoshop Lightroom, the company's photo editing software works the same way, and now it is bundled in with Photoshop CC as well. Adobe Photoshop is a professional and highly in-demand photo editing software tool developed by the automaker. Adobe Photoshop is a popular software for image editing and has a high demand in the market.

The software came to the market with a very easy-to-use interface that everyone can use. It has some unique features such as sharpening, coloring, clarity, defragmenting, and more. To create the best quality images, there are few tools and only the best features. Adobe Photoshop CC often has used and powerful end and middle-up feature. In addition to this, there are two computers that can be used to edit the images. These two computers are a Mac and a PC, and both can be run on the network as well. It has been observed that many users prefer to get to the final image faster. Therefore, the software gives them a quick fix. In any case, Photoshop CC is a very powerful tool to create a better and better and better image. In addition to this, it has some editing features that operate for the quality of the final image. With this, you get the best quality images in no time. With a bit of practice, you can create all kind of artistic images that can be impressive without even using the software. Adobe Photoshop features a library which is housed inside the package. The product includes a large set of basic tools, shapes, and printing, enhancing, color correcting, and transforming, all of which help in enhancing the images in the most stylish way. Adobe Photoshop CC has many tools to help in increasing your projects. You don't need to spend a lot of time to export an image each time you create one. In addition to this, it will help in optimizing the file format and size and you don't need to worry while setting up export settings.